# **C U R S O S D E F O R M A C I Ó N 2 0 1 2**

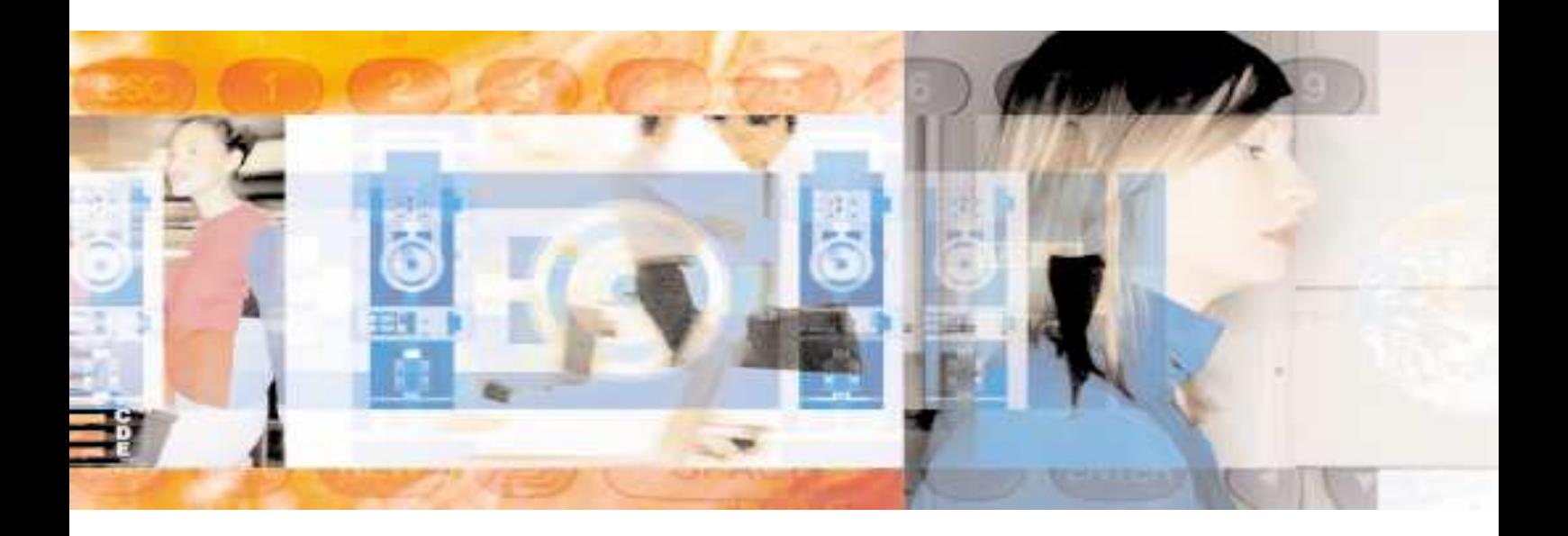

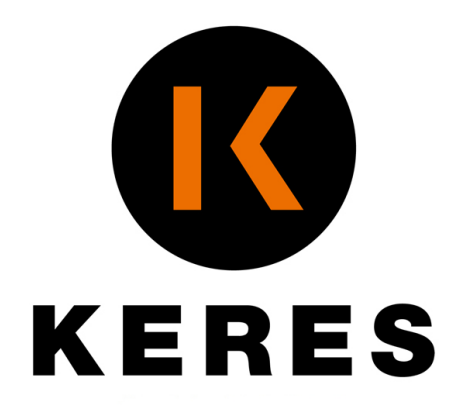

## SOLUCIONES INFORMÁTICAS INTEGRALES

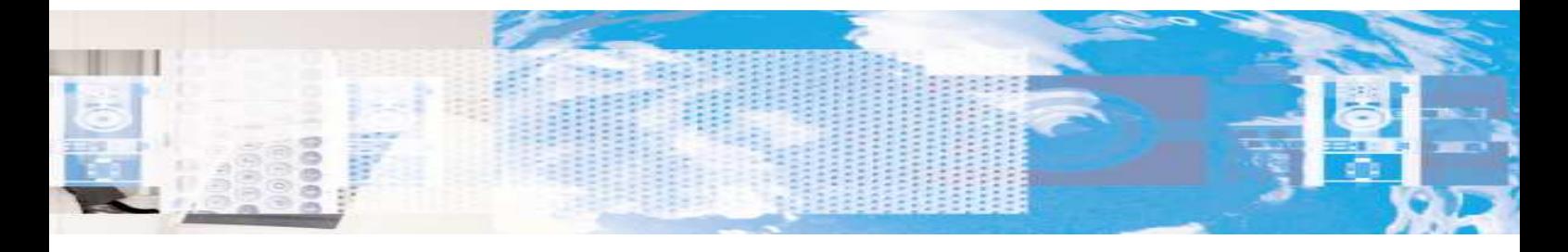

## P L A N I F I C A C I Ó N M E T O D O L Ó G I C A

#### CURSOS A MEDIDA

Si sus necesidades de formación no se adaptan a nuestros horarios o a nuestras ubicaciones, nos desplazamos para satisfacer sus requerimientos, refundiendo varios cursos de los contenidos en nuestro catálogo para adaptarnos a la extensión y el contenido que se necesite.

#### ANÁLISIS Y DESARROLLO DE SOLUCIONES

El hilo conductor de nuestras actividades es filtrar el volumen de información disponibles adecuamos este caudal a sus necesidades facilitando su labor de análisis y desarrollando soluciones que su negocio necesita para adecuarse.

#### TODOS LOS NIVELES

Desde la iniciación hasta el máximo nivel. Preparación para los exámenes oficiales

#### **TECNICA**

 Expositiva, activa y participativa. Monitores especializados en el manejo de sistemas a todos los niveles Monitores con estudios técnicos o universitarios.

#### **DOCUMENTACION**

Hoja de control de asistencia, donde los alumnos interesados en un curso concreto anotan sus datos personales y sus conocimientos previos.

#### MATERIAL

 Apoyo de material escrito ejercicios entregados son la base de las clases teóricas. Listado de asistencia, donde se controla el nivel de asistencia al curso. Ficha de nivel del alumno, a rellenar por lo asistentes el primer día de curso. Cuestionario de evaluación al finalizar el curso a rellenar por los asistentes. Informe del profesor sobre el curso que se adjuntará al resto de la documentación. Informes para las empresas

### MÁXIMA RENTABILIDAD PARA LA EMPRESA

#### **GRUPOS**

Según necesidades de la empresa.

#### TOTAL FLEXIBILIDAD

Limitación de horarios conforme a las necesidades de la empresa

### COBERTURA NACIONAL

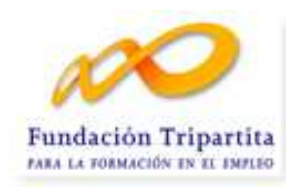

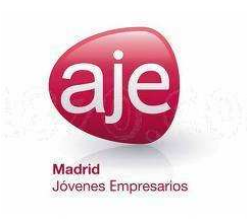

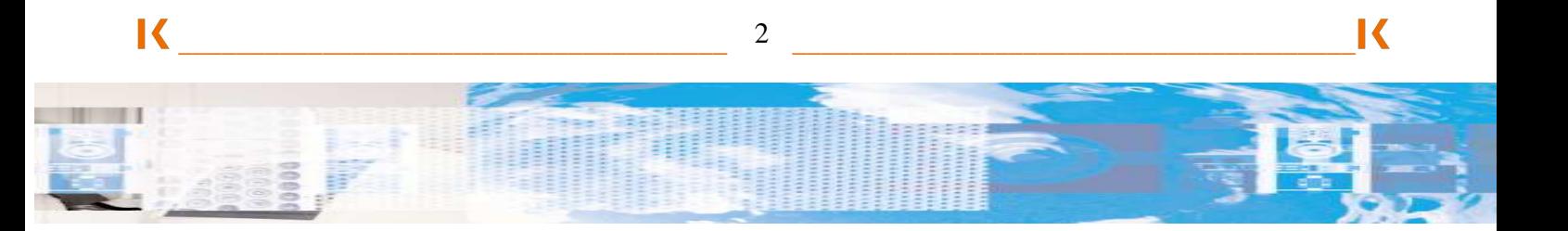

## **INDICE**

 **OFIMATICA……………………………………………………………. 5**

**OFIMATICA** COMUNICACIONES INTERNET CORREO ELECTRÓNICO PROGRAMA DE PRESUPUESTOS DISEÑO

**STORY** 

## **PROGRAMACIÓN – ADMINISTRACIÓN – SISTEMAS……..6**

WINDOWS XP / VISTA / WINDOWS 7 WINDOWS SERVER 2008 WINDOWS SERVER 2003 SOLARIX LINUX **BACKOFFICE** GESTOR DE REDES DESSAROLLO DE SOFTWARE JAVA .NET BASES DE DATOS SEGURIDAD HP- UX CISCO ENTERASYS VMWARE **CITRIX** ORACLE LOTUS NOTES

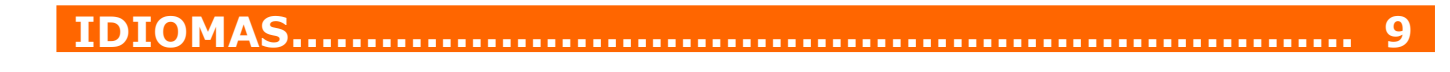

INGLES **FRANCES** 

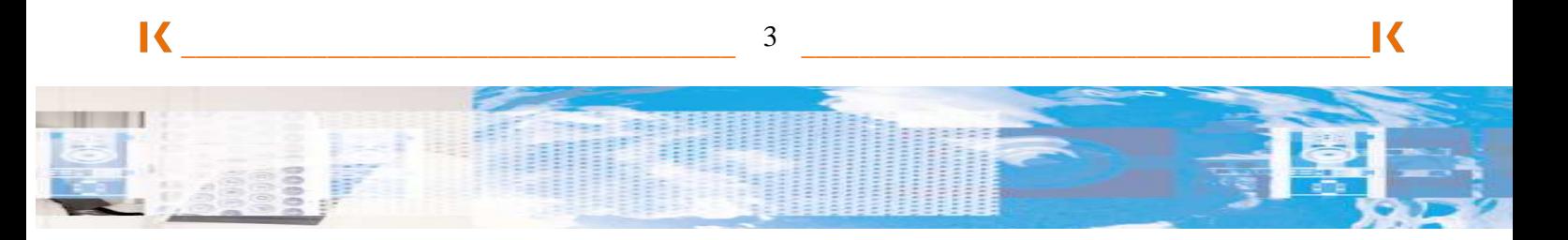

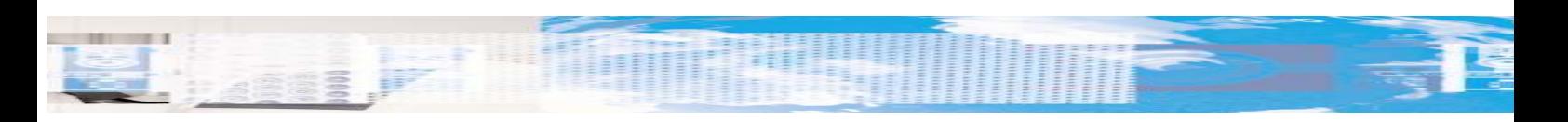

ALEMAN ESPAÑOL

## **ITIL – GESTION DE PROYECTOS – HABILIDADES………….9**

**ITL FOUNDATION** ITIL SERVICE MANAGER ITIL GOVERNANCE ITIL PRACTITIONER GESTIÓN DE PROYECTOS HABILIDADES – AREA TIC NEGOCIACION LIDERAZGO COMUNICACIÓN

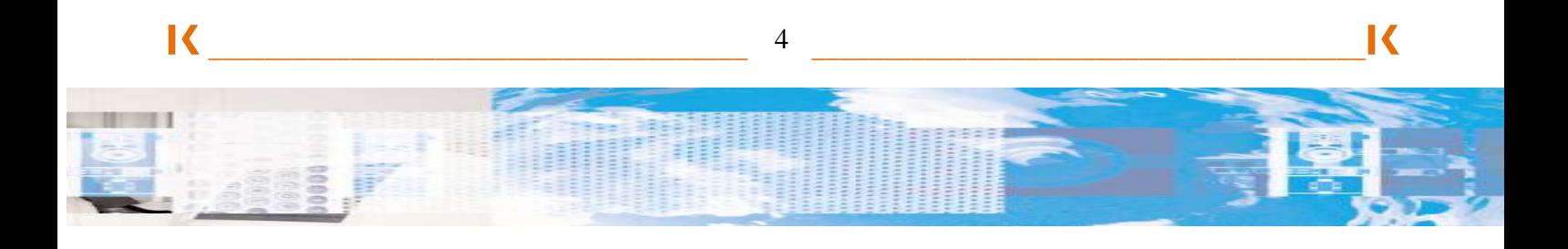

## **OFIMATICA**

#### **OFIMATICA**

**STORY** 

MICROSOFT OFFICE 2003/2007/2010

- WORD
- $E$  EXCEL - ACCESS
- POWERPOINT

 MICROSOFT PROJECT 2003/2007/2010. MICROSOFT FRONTPAGE 2000 MICROSOFT OUTLOOK EXPRESS 2000/XP/VISTA. MICROSOFT OUTLOOK 2003/2007/2010 PROGRAMACIÓN EN ACCESS 2003/2007/2010 (VISUAL BASIC) PROGRAMACION EN EXCEL 2003/2007/2010 (VISUAL BASIC) PROGRAMACION EN WORD 2003/2007/2010 (VISUAL BASIC) MICROSOFT EXPLORER 9. OPEN OFFICE - WRITER - CALC - IMPRESS - DRAW

- BASE - MATH

 CONTAPLUS 2008,2011 FACTURAPLUS 2008,2011 NOMINAPLUS 2008,2011 LOTUS NOTES 7.

#### **COMUNICACIONES**

NAVEGADORES DE INTERNET.

- MICROSOFT EXPLORER 9.
- MOZILLA FIREFOX.
- GOOGLE CROME. - OPERA.

 TCP/IP. SEGURIDAD EN RED. REDES Y COMUNICACIONES. TECNOLOGÍAS DE LOS SISTEMAS DE INFORMACIÓN. INTERNET SECURTY AND ACCELERATION SERVER 2000/2005: INSTALACIÓN. INTERNET SECURTY AND ACCELERATION SERVER 2000/2005: ADMINISTRACIÓN. MICROSOFT INTERNET INFORMATION SERVICE 7.

#### **INTERNET**

 INTERNET Y CORREO ELECTRONICO. INTERNET Y COMERCIO EXTERIOR. INTRODUCCIÓN A LOS SITEMAS WEB Y AL COMERCION ELECTRONICO. COMERCIO ELECTRONICO.

#### **CORREO ELECTRONICO**

 MICROSOFT EXCHANGE SERVER 2010. LOTUS DOMINIO (NOTES): ADMINISTRACIÓN DEL SISTEMA I. LOTUS DOMINIO (NOTES): ADMINISTRACIÓN DEL SISTEMA II. LOTUS DOMINO (NOTES): ADMINISTACIÓN AVANZADA. LOTUS DOMINO (NOTES): GESTION DE MENSAJES CON DOMINIO. LOTUS DOMINO (NOTES): DESARROLLO DE APLICACIONES. LOTUS DOMINO (NOTES): LABORATORIO MTA SMTP. LOTUS DOMINO (NOTES): USUARIO DE CORREO. LOTUS DOMINO (NOTES): USUARIO DE CALENDARIO Y AGENDA.

#### **PROGRAMA DE PRESUPUESTOS**

 MENFIS 8. INTRODUCCIÓN. MENFIS 8. AVANZADO. PRESTO. INTRODUCCIÓN. PRESTO. AVANZADO, MEDICIONES, PRESUPUESTOS, CERTIFICACIONES

#### **DISEÑO**

 AUTOCAD 2D AUTOCAD 3D MODELADO Y ANIMACION 3D (3D STUDIO MAX) POSTPRODUDUCCIÓN DIGITAL: AFTER EFFECTS CS3 QUARKXPRESS 8 CORELDRAW x5 **PHOTOSHOP**  MICROSOFT FRONTPAGE MICROSOFT PUBLISHER MACROMEDIA DIRECTOR MX MACROMEDIA DREAMWEAVER MX MACROMEDIA FREEHAND MX MACROMEDIA FIREWORKS MACROMEDIA FLASH MX AUTOCAD 2011 DISEÑO DE PAGINAS WEB ANIMACIONES PARA WEB CON FLASH DISEÑO, GRÁFICO MAQUETACIÓN : INDESIGN, ILLUSTRATOR, GOLIVE

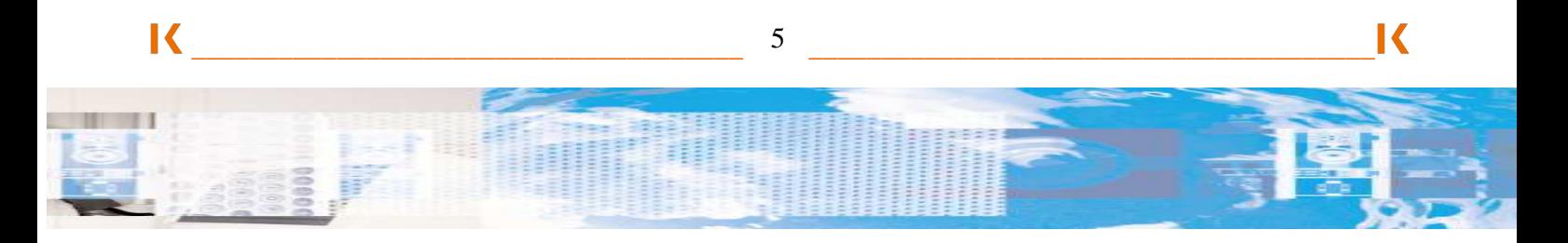

## **PROGRAMACIÓN – ADMINISTRACIÓN - SISTEMAS**

#### **WINDOWS XP-VISTA-WINDOWS 7**

**STORY** 

 INSTALACIÓN, CONFIGURACIÓN Y ADMINISTRACION MS WINDOWS XP. DESPLIEGUE MS WINDOWS XP. IMPLEMENTACION Y SOPORTE TECNICO DE MICROSOFT WINDOWS XP, VISTA, W7 SOPORTE TECNICO A USUARIOS Y APLICACIONES BAJO MS WINDOWS XP. INSTALACIÓN, CONFIGURACIÓN Y ADMINISTRACION MS WINDOWS VISTA. DESPLIEGUE MS WINDOWS VISTA, W 7. IMPLEMENTACION Y SOPORTE TECNICO DE MICROSOFT WINDOWS VISTA , W 7 SOPORTE TECNICO A USUARIOS Y APLICACIONES BAJO MS WINDOWS VISTA, WINDOWS<sub>7</sub>

#### **WINDOWS SERVER 2008**

 INTRODUCCION A WINDOWS SERVER 2008 , INFRACTRUTURA DE RED Y PLATAFORMA DE APLICACIONES.

 INTRODUCCION A MS SERVER 2008. ACTIVE DIRECTORY.

 CONFIGURACION Y MANTENIMINETO DE LA INFRAESTRUCTURA DE RED EN MS WINDOWS 2008.

 CONFIGURACIÓN Y MANTENIMINETO DEL ACTIVE DIRECTORY EN MS WINDOWS 2008. CONFIGURACIÓN Y MANTENIMINETO DEL IIS EN MS WINDOWS 2008.

 CONFIGURACIÓN Y MANTENIMINETO DE TERMINAL SERVER. EN MS WINDOWS 2008. DISEÑO DE WINDOWS SERVER 2008. IMPLEMENTACIÓN Y DISEÑO WINDOWS SERVER 2008 SERVERS.

 IMPLEMENTACION Y DISEÑO DE WINDOWS SERVER 2008 NETOWRK AND AD. MICROSOFT WINDOWS SCRIPT HOST ESSENTIALS.

 MICROSOFT WINDOWS POWERSHELL. WINDOWS SERVER 2008 HYPER-V. WINDOWS SERVER 2008 CLUSTERING. CONFIGURING AND MANAGING WINDOWS MEDIA SERVICES FOR WINDOWS SERVER 2008.

 WINDOWS SMALL BUSINESS SERVER 2008. MICROSOFT DESKTOP OPTIMIZATION PACK. ACTUALIZACIÓN DE ADMINISTRACIÓN DE MS WINDOWS SEVER 2000 A 2008. DISEÑO DE INFRAESTRUCTURAS DE RED Y DIRECTORIO ACTIVO EN MS SERVER 2008. PROGRAMACIÓN DE SCRIPTS PARA MICROSOFT SERVER 2008.

 IMPLEMENTACION Y ADMINISTRACION DE SERVICIOS Y APLICACIONES BAJO MSV 2008

#### **WINDOWS SERVER 2003**

 CONFIGURACION Y MANTENIMINETO DE LA INFRAESTRUCTURA DE RED EN MS WINDOWS 2003.

 CONFIGURACIÓN Y MANTENIMINETO DEL ACTIVE DIRECTORY EN MS WINDOWS 2003. CONFIGURACIÓN Y MANTENIMINETO DEL IIS EN MS WINDOWS 2008. INTRODUCCION A WINDOWS SERVER 2003,

INFRACTRUTURA DE RED Y PLATAFORMA DE APLICACIONES.

 INTRODUCCION A MS SERVER 2003. ACTIVE DIRECTORY.

 CONFIGURACIÓN Y MANTENIMINETO DE TERMINAL SERVER. EN MS WINDOWS 2008. DISEÑO DE WINDOWS SERVER 2003. IMPLEMENTACIÓN Y DISEÑO WINDOWS SERVER 2003 SERVERS. IMPLEMENTACION Y DISEÑO DE WINDOWS SERVER 2003 NETOWRK AND AD. MICROSOFT WINDOWS SCRIPT. WINDOWS SERVER 2003 CLUSTERING. WINDOWS SMALL BUSINESS SERVER 2008. MICROSOFT DESKTOP OPTIMIZATION PACK. ACTUALIZACIÓN DE ADMINISTRACIÓN DE MS WINDOWS SEVER 2000 A 2003. DISEÑO DE INFRAESTRUCTURAS DE RED Y DIRECTORIO ACTIVO EN MS SERVER 2003. PROGRAMACIÓN DE SCRIPTS PARA MICROSOFT SERVER 2003. IMPLEMENTACION Y ADMINISTRACION DE SERVICIOS Y APLICACIONES BAJO MSV 2003

#### **SOLARIS**

 FUNDAMENTOS DE UNIX SOLARIS 8. ADMINISTRACION I, SISTEMAS SOLARIS 8 ADMINISTRACION II, SISTEMAS SOLARIS 8 MONITORIZACIÓN Y OPTIMIZACIÓN DE SISTEMAS UNIX SOLARIS. ADMINISTRACION I, SISTEMAS SOLARIS 9 ADMINISTRACION II, SISTEMAS SOLARIS 9 ADMINISTRACIÓN DE REDES SOLARIS 9. PROGRAMACIÓN SHELL. SEGURIDAD EN SOLARIS.

#### **LINUX**

 INTRODUCCION A GNU/LINUX. ADMINISTRACIÓN DE SISTEMAS GNU/LINUX I. ADMINISTRACIÓN DE SISTEMAS GNU/LINUX II. GNU/LINUX AVANZADO. SEGURIDAD EN SISTEMAS GNU/LINUX I SEGURIDAD EN SISTEMAS GNU/LINUX II KERNEL GNU/LINUX. FIREWALL CON GNU/LINUX.

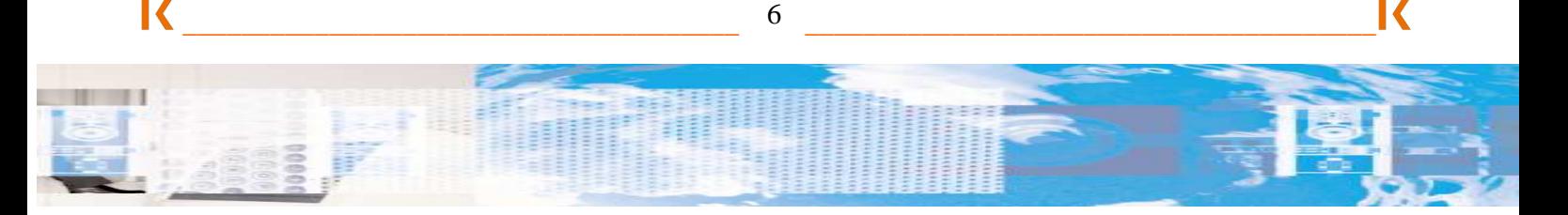

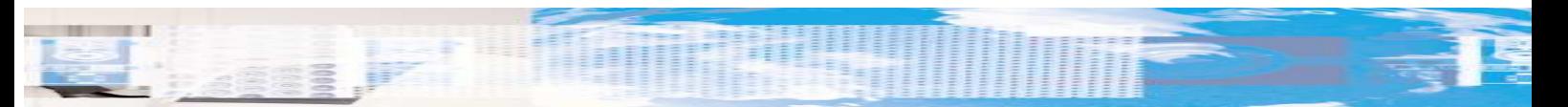

 INTRODUCCIÓN MySQL. INTRODUCCIÓN POSTGRESOL BASE DE DATOS POSTGRESQL. CURSO BASICO DE PHP 4. CURSO AVANZADO DE PHP 4. ALTA DISPONIBLIDAD BAJO LINUX. **SENDMAIL**  COMANDOS SHELL. APACHE. MySQL. APACHE + PHP + MySQL.

#### **BACKOFFICE**

 MICROSOFT BACKOFFICE SERVER 2000. MICROSOFT EXCHANGE 2000 SERVER. MICROSOFT EXCHANGE 2007 SERVER. MICROSOFT ADO.NET. MICROSOFT ASP.NET MICROSOFT MANAGEMNET SERVER 2002. MICROSOFT OFFICE COMMUNICATIONS SERVER. MICROSOFT OFFICE SHAREPOINT SERVER. MICROSOFT IIS 5.0./ 6.0 MICROSOFT IIS 7.0 MICROSOFT HOST INTREGRATION SER. MICROSOFT MOBILE INTERNET TOOLKIT. MICROSOFT IDENTITY INTEGRATION SER. MICROSOFT INTERNET SECURTY AND ACCELERATION SERVER 2000/2004. MICROSOFT COMMERCE SERVER 2000. MICROSOFT COMMERCE SERVER 2002. MICROSOFT BIZ TALK SERVER 2006. MICROSOFT LIVE COMUNICATION SER.

#### **GESTOR DE REDES**

 MICROSFOT SMS (SYSTEM MANAGEMENT SERVER) HP OPENVIEW (NETWORK NODE MANAGER)

#### **DESARROLLO DE SOFTWARE**

 PROGAMACION EN LENGUAJE C LENGUAJE C++ Y POO. DESARROLLO CON VISUAL C++ DESARROLLO EN PERL. DESARROLLO EN JAVA Y JAVASCRIPT. DESARROLLO EN .NET. DESARROLLO MICROSOFT VISUAL J++ DESARROLLO MICROSOFT VISUAL BASIC DESARROLLO DE PAGINAS WEB EN HTML. DESARROLLO DE DOCUMENTOS XML. DESARROLLO DE PAGINAS WEB EN DHTML CON JAVASCRIPT. DESARROLLO DE PAGINAS WEB EN DHTML CON VBSCRIPT. DISEÑO DE APLICACIONES DISTRIBUIDAS CON MICROSOFT VISUAL BASIC .NET. DESARROLLO ORIENTADO A OBJETOS CON UML Y RATIONAL ROSE.

#### **JAVA**

 PROGRAMACIÓN JAVA: INICIACIÓN. PROGRAMACIÓN JAVA. DISEÑO Y ARQUITECTURA DE APLICAIONES J2EE. DESARROLLO DE APLICACIONES WEB CON SERVLETS Y JSP. DESARROLLO DE APLICACIONES J2EE. DESARROLLO DE APLICACIONES JSP. DES. DE COMPONENTES JAVA BEANS. PROGRAMACIÓN DE BASES DE DATOS CON JAVA. SEGURIDAD JAVA. JAVA Y XML. DISEÑO Y ANALISIS ORIENTADO A OBJETOS PARA APL. JAVA (UML). WEB SERVICES.

#### **.NET**

 TECNOLOGIAS .NET-VISUAL STUDIO.NET POO EN C# .NET POO EN VISUAL BASIC .NET INICIACION A C# .NET INICIACION A VB .NET AMPLIACION DE C# .NET AMPLIACION DE VB .NET ASP .NET Y ADO .NET CON C# ASP .NET Y ADO .NET CON VB WINDOWS FORMS Y ADO .NET CON C# WINDOWS FORMS Y ADO .NET CON VB ADO .NET EN TRES NIVELES CON C# ADO .NET EN TRES NIVELES CON VB

#### **BASES DE DATOS**

 DISEÑO DE BASES DE DATOS SQL SERVER 2008 ADMINISTRACIÓN SQL SERVER 2008 DESARROLLO SQL SERVER 2008 ADMINISTRACIÓN SQL SERVER 2005 DESARROLLO CURSO DE DBA I CURSO DE DBA II (BACKUP Y RECUPERACION) CURSO DE TUNING (AJUSTE DE RENDIMIENTO) CURSO DE INTRODUCCION A ORACLE (SQL) CURSO DE LENGUAJE PL/ SQL **MYSQL**  LENGUAJE SQL CURSO DE POSTGRESQL CURSO DE FORMS CURSO DE REPORT CURSO DE FORMS AVANZADO DESIGNER DISEÑO DE DATOS DESIGNER GENERACIÓN DE MÓDULOS DESIGNER MODELIZACIÓN DE SISTEMA INTERNET APPLICATION SERVER (IAS). ADMON Y CONFIGURACIÓN ADMINISTRACIÓN BASICA DE ORACLE 11g ESTRATEGIAS DE BACKUP Y RECUPERACION DE ORACLE 11g

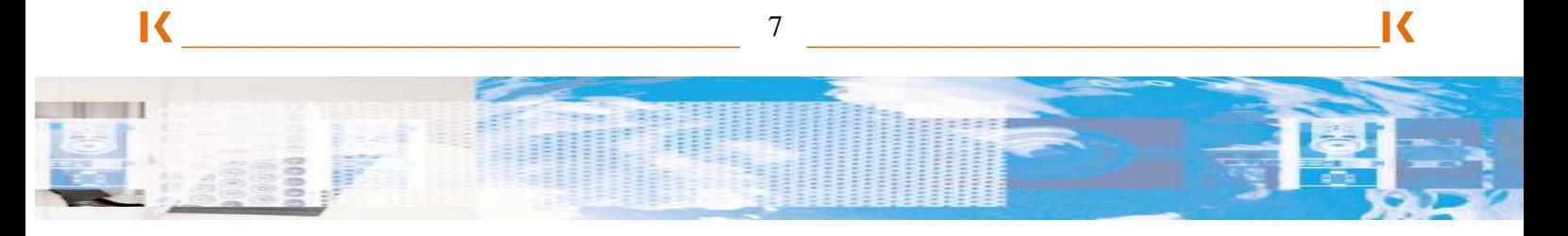

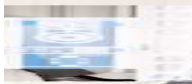

#### AJUSTES DE RENDIMIENTO DE ORACLE 11g

 NUEVAS FUNCIONALIDADES DE ORACLE 11g

 REAL APPLICATION CLUSTERS DISCOVERER PARA USUARIOS FINALES ACTUALIZACIÓN DE ORACLE 10g A 11G. DESARROLLO DE BD CON ACCESS 2003. PROGRAMACION DE BD EN ACCESS 2003 ACCES 2003 NIVEL AVANZADO.

#### **SEGURIDAD**

 IT SECURITY MANAGEMENT CISM. PREPARACION CERTIFICACION CISSP. AUDITORIA DE SISTEMAS DE INFORMACIÓN. CISA. IMPLEMENTACIÓN DE SEGURIDAD EN APLICACIONES. DISEÑO Y ADMINISTRACION DE UNA INFRAESTRUCTURA. MICROSOFT INTERNET SECURITY ACCELERATION SERVER 2008. FUNDAMENTOS DE LA SEGURIDAD EN RED. MICROSOFT WINDOWS 2008 NETWORK. ADMINISTRACIÓN E IMPLEMENTACIÓN. CRIPTOLOGIA Y CRIPTOGRAFIA. SEGURIDAD EN LINUX. SEGURIDAD EN WINDOWS. SEGURIDAD EN COMUNICACIONES Y SITEMAS. TECNOLOGIA EN SEGURIDAD. GESTIÓN DE LA SEGURIDAD. ANALISIS DE LA SEGURIDAD.

#### **HP-UX**

 HP-UX 11I V2 . HP-UX 11I V3. ADMINISTRACIÓN DEL SISTEMA Y RED I ADMINISTRACIÓN DEL SISTEMA Y RED II ADMINISTRACIÓN DEL SISTEMA Y RED III FUNDAMENTOS DEL SISTEMA UNIX. TRANSICIÓN A HP-UX PARA ADMINISTRADORES DE UNIX. LOGICAL VOLUME MANAGER. SEGURIDAD EN HP- UX. OPERACIÓN INTERNA SISTEMA HP-UX. ADMINISTRACIÓN DE SOFTWARE CON IGNITE UX. PERFORMANCE Y TUNING HP-UX. POSIX SHELL PROGRAMMING. TROUBLESHOOTING HP-UX. HANDS ON CON HP-UX 11I WORKSHOP.

#### **CISCO**

 ICND: INTERCONNETING CISCO NETWORKING DEVICES. CIT: CISCO INTERNETWORK TROUBLESHOOTING.

 BSCI: BUILDING SCALABLE CISCO **NETWORK**  BCRAN: BUILDING CISCO REMOTE ACCES NETWORKS. BCMSN: BUILDING CISCO MULTILAYER SWITCHING NETWORKS. CID: CISCO INTERNETWORK DESIGN. DCN: DESIGNING CISCO NETWORKS.

#### **ENTERASYS**

 ENTERPRISE SWITCHING. ENTREPRISE ROUTING. ADVANCED ATM. ENTERPRISE MANAGEMENT (NETSIGHT ATLAS). DRAGON INTRUSION DEFENSE. POLICY ENABLED NETWORKING (PEN). ENTERASYS SENTINEL. SECURE WIRELESS.

#### **VMWARE**

 VIRTUAL INFRAESTRUCTURE CON ESX SERVER Y VIRTUAL CENTER (VMWARE) INTRODUCCIÓN A VMWARE. VMWARE AVANZADO.

#### **CITRIX**

 CITRIX METAFRAME PRESENTATION SERVER 4.5: MANAGEMENTAND MIANTENANCE FOR ENTERPRISE. ADMINISTRATION: CITRIX PRESENTATION SERVER 4.5 CITRIX METAFRAME PRESENTATION SERVER 4.5: ENTERPRISE EDITION .

#### **ORACLE**

 ORACLE 9i: ENTERPRISE MANAGER. ORACLE 9i. ADMIN. DE BASE DE DATOS I. ORACLE 9i. ADMIN. DE BASE DE DATOS II. ORACLE 9i. ADMINISTRACIÓN Y CONFIGURACIÓN DE SQL .NET9i. LENGUAJE PL/SQL. LENGUAJE SQL. ORACLE 9i: BACKUP Y RECUPERACIÓN ORACLE 9i.RMAN. ORACLE 9i: APLICATION SERVER. DISEÑO DE BASES DE DATOS RELACIONALES. DESIGNER 2000 V9i. GENERACIÓN DE APLICACIONES CON FORMS. DESIGNER 2000 V9i. GENERACIÓN DE APLICACIONES CON REPORTS. DESIGNER 2000. ANALISIS Y DISEÑO. ORACLE DEVELOPER 10g FORMS I. ORACLE DEVELOPER 10g FORMS II. ORACLE DEVELOPER 10g REPORTS.

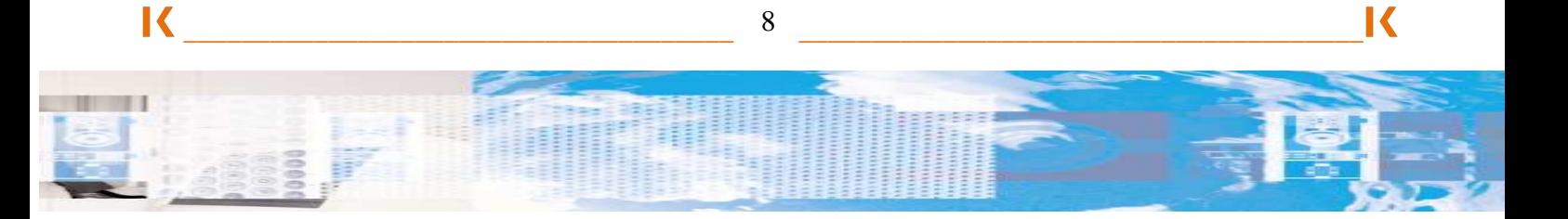

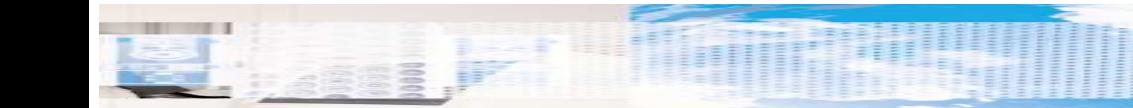

 ORACLE 9i: NUEVAS FUNCIONALIDADES PARA DESARROLLADORES. ORACLE FORMS 9i: DESARROLLO DE APLICACIONES I. ORACLE FORMS 9i: DESARROLLO DE APLICACIONES II. ORACLE REPORTS 9i: GENERACION DE INFORMES. ORACLE 9i: OPTIMIZACIÓN DE APLICACIONES.

#### **LOTUS NOTES**

 CLIENTE LOTUS NOTES 7. FUNDAMENTOS DEL SISTEMA LOTUS NOTES 7. ADMINISTRACION DE USUARIOS Y DEL SISTEMA DE CORREO LOTUS NOTES 7.

 ADMINISTRACIÓN DE APLICACIONES Y SUPERVISIÓN DE SERVIDORES LOTUS NOTES 7. OPTIMIZACION DEL RENDIMIENTO Y SERVICIOS AVANZADOS LOTUS NOTES 7. DESARROLLO BASICO DE APLICACIONES LOTUS NOTES 7. DESARROLLO AVANZADO PARA CLIENTES LOTUS NOTES 7. DESARROLLO AVANZADO DE APLICACIONES WEB LOTUS NOTES 7. AUTOMATIZACIÓN DE TAREAS ADMINISTRATIVAS LOTUS NOTES 7.

## **IDIOMAS**

#### **INGLES**

 INGLES: NIVELES BASICO, MEDIO, AVANZADO.

- CLASE INDIVIDUAL.
- GRUPOS SEMIPRIVADOS.
- GRUPOS MAX 10 ALUMNOS.
- INTENSIVO.

#### **FRANCES**

 FRANCES: NIVELES BASICO, MEDIO, AVANZADO.

- CLASE INDIVIDUAL.
- GRUPOS SEMIPRIVADOS.
- GRUPOS MAX 10 ALUMNOS.
- INTENSIVO.

#### **ALEMAN**

 ALEMAN: NIVELES BASICO, MEDIO, AVANZADO.

- CLASE INDIVIDUAL.
- GRUPOS SEMIPRIVADOS.
- GRUPOS MAX 10 ALUMNOS.
- INTENSIVO.

#### **ESPAÑOL**

 ESPAÑOL: NIVELES BASICO, MEDIO AVANZADO.

- CLASE INDIVIDUAL.
- GRUPOS SEMIPRIVADOS.
- GRUPOS MAX 10 ALUMNOS.
- INTENSIVO.

## **ITIL – GESTION DE PROYECTOS - HABILIDADES**

#### **ITL FOUNDATION**

 INTRODUCCIÓN AL ITIL. ITIL FOUNDATION V3. ITIL FOUNDTATION V3 CONVERSION. FOUNDATION CERTIFICATE IN IT SERVICE MANAGEMENT.

#### **ITIL SERVICE MANAGER**

 IT SERVICE DELIVERY MANAGER. IT SERVICE SUPPORT MANAGER. PREPARACIÓN CERTIFICACIÓN IT SERVICE MANAGER.

#### **ITIL GOVERNANCE**

 COBIT FOUNDATION INTRUDUCCIÓN A IT GOVERNANCE. IT SECURITY MANAGEMENT. CISM (EXAMEN DE PREPARACIÓN). AUDITORÍA DE SISTEMASDE SEGURIDAD. CISA (EXAMEN DE PREPARACIÓN). AUDITORÍA DE SEGURIDAD EN SISTEMAS INFORMATICOS. SERVICE LEVEL MANAGEMENT. DISASTER RECOVERY PLAN. EL PLAN DE SISTEMAS DE INFORMACIÓN. GESTIÓN DEL PORTAFOLIO DE APLICACIONES.

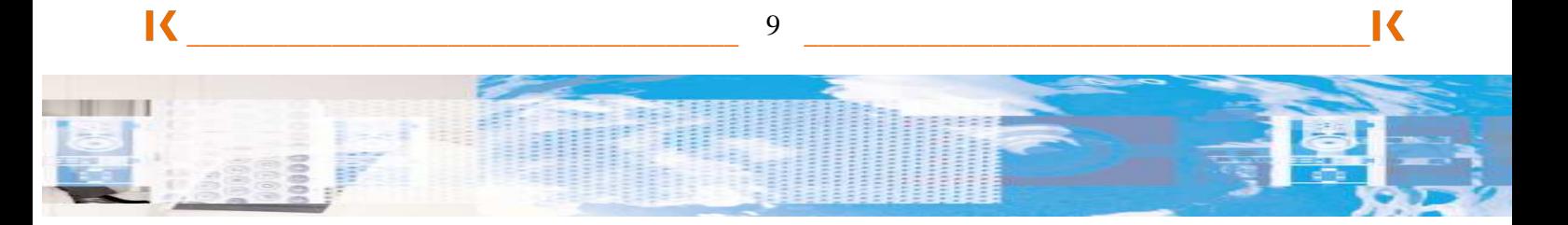

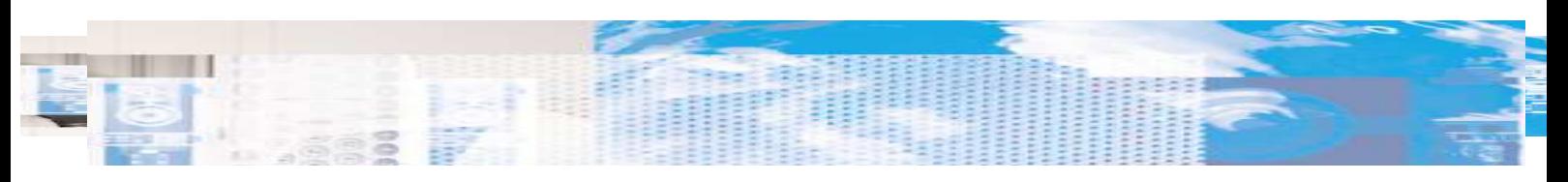

 GESTIÓN DE LA EXTERNALIZACIÓN DE SERVICIOS IT GESTIÓN DE LA CARTERA DE PROYECTOS. CONTROL Y GESTIÓN PRESUPUESTARIO. ELABORACIÓN DE UN BUSINESS CASE.

#### **ITIL PRACTITIONER**

 CONFIGURATION, CHANGE AND RELEASE MANAGEMENT. SERVICE DESK, INCIDENT AND PROBLEM MANAGEMENT.

#### **GESTIÓN DE PROYECTOS**

 GESTIÓN DE PROYECTOS INFORMATICOS INTRODUCCIÓN A LA GESTION DE PROYECTOS. CALIDAD EN LA GESTIÓN DE PROYECTOS. GESTIÓN DEL RIESGO EN PROYECTOS INFORMATICOS. PLANIFICACIÓN Y CONTROL DE PROYECTOS CON MS PROJECT. PLANIFICACION Y CONTROL DE PROYECTOS CON MS PROJECT Y MS PROYECT SERVER 2003. CALIDAD EN LA GESTIÓN DE PROYECTOS. LIDERAR PROYECTOS INFORMATICOS. ESTIMACIÓN DE PROYECTOS **INFORMATICOS**  PRINCE2 FOUNDATION. MANAGING PROJECTS INVOLVING 3RD PARTIES.

#### **HABILIDADES – AREA TIC**

 LIDERAR PROYECTOS INFORMÁTICOS DIRECCIÓN DE REUNIONES DIRECCIÓN DE EQUIPOS. INTRODUCTION TO CONSULTING SKILLS FORMACIÓN DE FORMADORES FINANZAS GESTIÓN DEL TIEMPO COMUNICACIÓN EFECTIVA CÓMO HACER PRESENTACIONES TÉCNICAS DE NEGOCIACIÓN TÉCNICAS DE VENTA

#### **NEGOCIACIÓN**

 TÉCNICAS DE NEGOCIACIÓN. TECNICAS DE NEGOCIACIÓN AVANZADA. NEGOCIACIÓN LABORAL. MEDIACION. GESTIÓN DE CONFICTOS. NEGOCIACIÓN EN LA COMPRA. NEGOCIACIÓN EN LA VENTA. CONTRAOFENSIVAS, TACTICAS.

#### **LIDERAZGO**

 EQUIPOS DE ALTO RENDIMIENTO. GESTIÓN EFICAZ DEL TIEMPO. DIRECCION DE REUNIONES. INTELIGENCIA Y LIDERAZGO. COACHING. GESTION EFICAZ DE CRISIS. SELECCION POR COMPETENCIAS. GESTIÓN POR COMPETENCIAS. GESTIÓN DE PROYECTOS GESTION DE RR.HH. GESTIÓN DEL ESTRES. GESTIÓN DE LA FORMACIÓN. HABILIDADES DIRECTIVAS. SELECCCIÓN POR COMPETENCIAS.

#### **COMUNICACION**

 FORMACIÓN DE FORMADORES. FORMADOR DE FORMADORES AVANZADO REDACCIÓN EFICAZ. TECNICAS DE COMUNICACIÓN. HABILIDADES SOCIALES. HABLAR EN PUBLICO. MEDIACIÓN. PRESENTACIONES EFICACES. COMUNICACIÓN Y LENGUAJE CORPORAL.

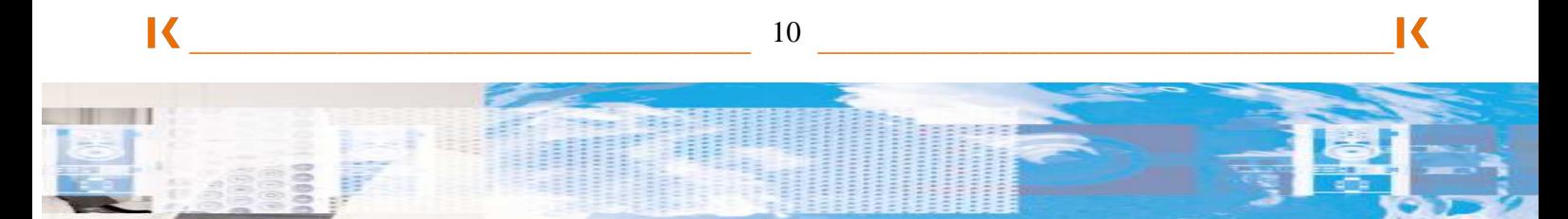

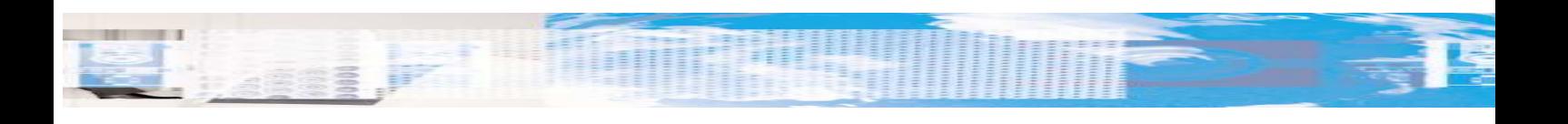

## **Oficinas principales en España**

C/ Juan Bravo N. 3A 28006, MADRID

**Tel.: +34 91 436 74 19 Fax: +34 91 141 26 26 @** : **keres@keres.es**

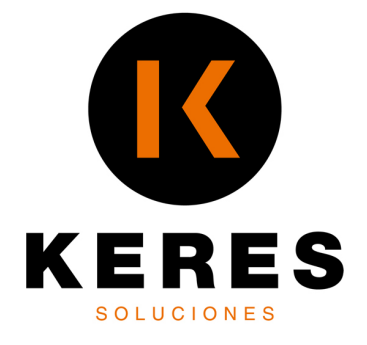

**www.keres.es**

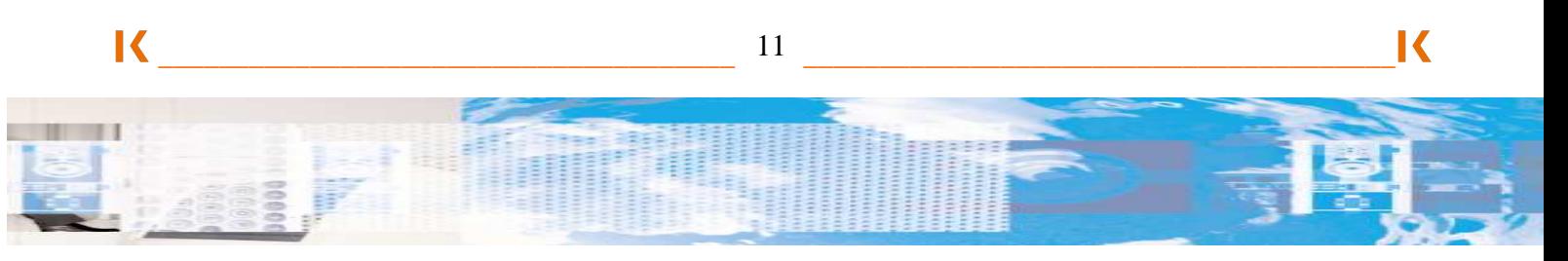